**Cynthia Guadalupe González-Villalobos, Luis Alejandro Santana-Chávez**

# **Experiencia en el programa Telederma**

**de una unidad de medicina familiar**

Coordinación Clínica de Educación e Investigación en Salud, Unidad de Medicina Familiar 34, Instituto Mexicano del Seguro Social, Guadajalara, Jalisco, México.

Comunicación con: Cynthia Guadalupe González-Villalobos. Tel: (33) 3645 4545, extensión 31407 Correo electrónico: cynthia\_1587@hotmail.com

Telemedicine represents the practice of medicine over distance; it goes from establishing a diagnosis to the implementation of a therapeutic plan and patient follow up. In a primary care unit, a teledermatology program was implemented in September 2007, with a total of 1874 patients attended, achieving a reduction of the waiting time for a dermatologic attention from six months to seven days. Special interest deserves the immediate recognition and treatment of those patients whose diagnosis is correlated with a poor prognosis. The objective is to share the experience acquired during the three years of the program, called Telederma, as an alternative of specialized dermatological care.

#### **Resumen**

**Summary**

**Key words** telemedicine dermatology family practice

La telemedicina representa la práctica médica a distancia que abarca del establecimiento de un diagnóstico a la implementación del plan terapéutico y el seguimiento de la evolución del paciente. A partir de septiembre de 2007 se implementó el programa de telemedicina aplicada a dermatología en la Unidad de Medicina Familiar 34 del Instituto Mexicano del Seguro Social, donde han sido atendidos 1874 pacientes, con una reducción del tiempo de espera de atención dermatológica de seis meses a siete días. Merece un especial interés el reconocimiento y manejo expedito de pacientes cuyo diagnóstico implica un pronóstico sombrío. El presente artículo pretende plasmar la experiencia obtenida durante los tres años que lleva implementado el programa Telederma.

#### **Palabras clave**

telemedicina dermatología medicina familiar

# **Introducción**

La identificación de pacientes que requieren ser enviados a segundo nivel de atención es una de las funciones de las unidades de medicina familiar. Sin embargo, esta referencia puede tardar varios meses debido a la gran demanda que se tiene en los hospitales generales de zona. En este sentido, el uso de las tecnologías de información y comunicaciones constituyen una herramienta bastante útil para fortalecer los modelos de atención vigentes para los pacientes.

Asimismo, la telemedicina representa la práctica médica a distancia que abarca desde el establecimiento de un diagnóstico hasta la implementación de un plan terapéutico y el seguimiento de la evolución del paciente. Desde septiembre de 2007, en la Unidad de Medicina Familiar 34 se implementó el programa de telemedicina aplicada a dermatología por parte de la Coordinación Clínica de Educación e Investigación en Salud. El objetivo principal, además de reducir considerablemente el tiempo de espera del derechohabiente para su atención por el especialista, es constituirse en una herramienta de aprendizaje para el médico familiar en las patologías dermatológicas más comunes.

El presente artículo pretende plasmar la experiencia obtenida durante los tres años que lleva implementado el programa Telederma.

# **Antecedentes**

La Unidad de Medicina Familiar 34 se encuentra en Guadalajara, Jalisco, atiende a una población usuaria de 213 859 personas (al 30 de junio de 2009),<sup>1</sup> en su tipo es la más grande del estado y deriva a sus pacientes al Hospital General Regional 46, que a su vez es el más grande de la región occidental de la República Mexicana.

En 2007, el tiempo de diferimiento para una cita de un derechohabiente de la Unidad de Medicina Familiar 34 al servicio de dermatología del Hospital General Regional 46 era de hasta seis meses, lo que motivaba que muchos de ellos optaran por buscar atención fuera del Instituto.

La telemedicina constituye un "recurso tecnológico que posibilita la optimización de los servicios de atención en salud, ahorrando tiempo, desplazamientos innecesarios y facilitando la atención de especialistas en zonas distantes".2 Su práctica puede ser tan simple como una conversación telefónica o un intercambio de sonidos e imágenes,<sup>3</sup> como podría suceder en la interpretación de un médico en España de unos estudios imagenológicos (radiografías, tomografías) tomados en Haití, hasta una compleja y sofisticada cirugía a distancia si se encontrara el cirujano en Estados Unidos y el paciente en Irak.

Dada la naturaleza visual de la dermatología, los avances tecnológicos y la disponibilidad cada vez más universal de internet, es una especialidad en la que resulta particularmente útil su práctica a través de la "teledermatología", si bien el uso de ésta no puede reemplazar la evaluación personal por un especialista, al menos no siempre.4

Existen dos métodos en la práctica de la telemedicina en dermatología: la videoconferencia en tiempo real (proceso sincrónico) y el *store and forward* ("archivar y reenviar", proceso asincrónico). Estudios sobre acuerdos en el diagnóstico entre evaluaciones dermatológicas en persona y vía teledermatología indican un rango de acuerdo total de 41 a 89 % y

parcial de 51 a 95 % para la modalidad *store and forward*, y de un acuerdo total de 54 a 80 % y parcial de 80 a 99 % para la videoconferencia en tiempo real. En cuanto a la precisión diagnóstica, cuatro estudios diferentes demostraron que la precisión diagnóstica de la teledermatología en su variedad *store and forward* en comparación con la consulta presencial fue similar (precisión absoluta de 53 a 71 % y precisión parcial de 68 a 85 % de la teledermatología contra una precisión absoluta de 59 a 72 % y parcial de 80 a 97 % de la consulta presencial); solo un estudio demostró que la teledermatología asincrónica presentó mayor precisión diagnóstica que la consulta presencial (79 % contra 30 a 42 %).<sup>5</sup> En lo que a confiabilidad del manejo se refiere, en un estudio realizado en 2003 por Pak y colaboradores se observó que los dermatólogos que utilizan la teledermatología con método asincrónico se sienten menos seguros de sus diagnósticos en comparación con quienes otorgaban consulta presencial, por lo que solicitaron 10 % más biopsias.<sup>6</sup>

# **Experiencia Telederma**

El programa Telederma funciona de la siguiente manera: el médico familiar, ante la duda acerca de un diagnóstico o tratamiento de un padecimiento dermatológico, envía al paciente a la Coordinación Clínica de Educación e Investigación en Salud de la unidad de atención. El programa es operado en este departamento por un médico pasante del servicio social.

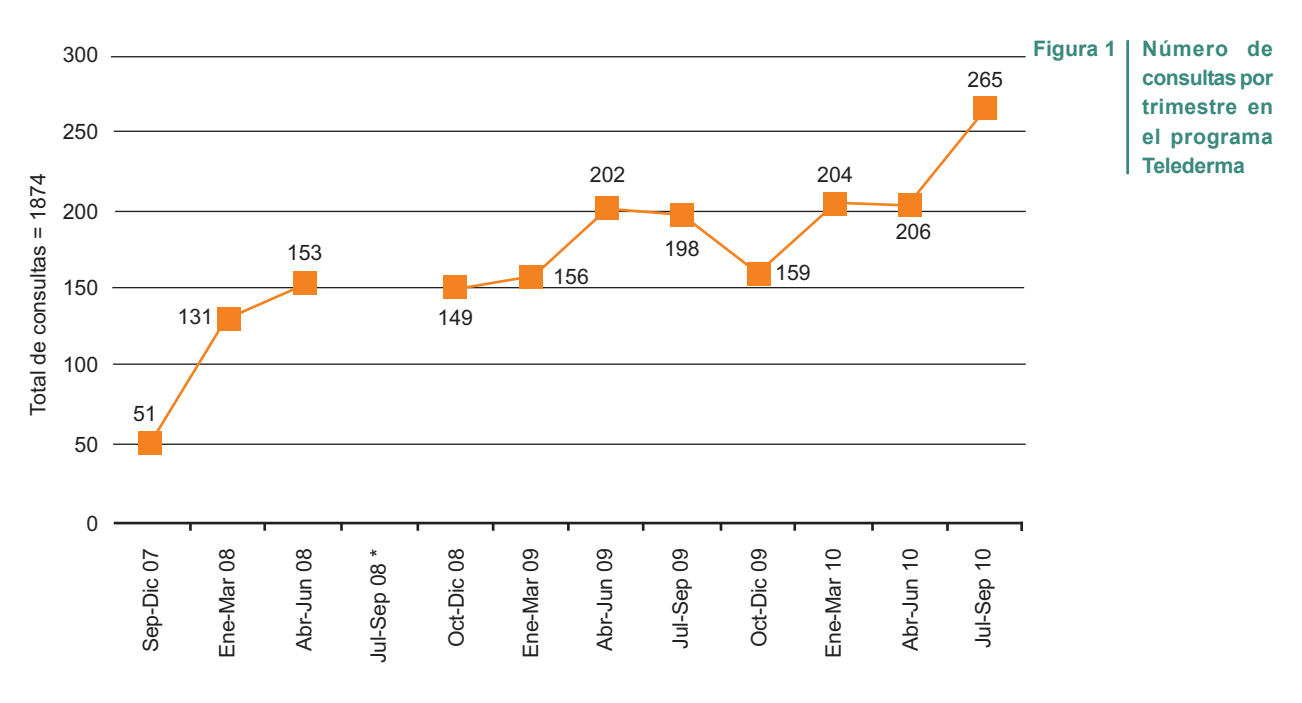

\* Suspensión temporal por falta de equipo

#### **González-Villalobos CG et al. Experiencia en el programa Telederma**

Para que el paciente sea atendido, el único requisito es que presente su hoja de envío autorizada por el jefe de consulta. Una vez ahí se elabora historia clínica y se toman numerosas fotografías de las lesiones dermatológicas. Posteriormente esta información es enviada al especialista en dermatología del Hospital General Regional 46, quien responde con su impresión diagnóstica y la sugerencia del plan terapéutico, incluyendo tratamiento farmacológico y no farmacológico, así como la necesidad de estudios adicionales (de laboratorio, examen micológico y biopsia) y envío a la consulta externa de dermatología en casos que así lo requieran.

En septiembre de 2007, en la Unidad de Medicina Familiar 34 se inició la implementación de teledermatología en la modalidad de videoconferencia. Sin embargo, dada la limitada conexión a internet por el ancho de banda del Instituto, esta modalidad solo se utilizó durante dos semanas y se optó por el método *store and forward*. Al principio se redactaba la historia clínica del paciente y se enviaba, junto con sus fotografías, vía correo electrónico. Por esta misma vía se obtenía la respuesta dermatológica en un plazo aproximado de 15 a 22 días. Este método resultaba mucho más útil que la videoconferencia, sin embargo, no estaba exento de limitantes, ya que debido a la capacidad del correo electrónico no todas las fotografías podían enviarse, el tiempo invertido para "cargar" las fotografías era en ocasiones excesivo y, desde luego, dependía de la disponibilidad de internet, tanto en la Unidad de Medicina Familiar 34 como en el Hospital General Regional.

Tomando en cuenta lo anterior, a principios de 2010 se creó una carpeta compartida que se encuentra en las computadoras de la Coordinación Clínica de Educación e Investigación en Salud de la unidad y del consultorio de dermatología del Hospital General Regional, lo que ha permitido el envío de todas las fotografías del paciente en un menor tiempo, agilizando el tiempo de la respuesta dermatológica. El único requisito es que ambos dispositivos electrónicos estén encendidos para realizar el intercambio de datos. Gracias a este nuevo método, el tiempo promedio que debe esperar un paciente desde que se le toman fotografías hasta obtener una respuesta dermatológica varía entre uno y siete días.

# **Registro de datos**

A poco más de un año de iniciado el programa (en octubre de 2008), y dada su cada vez mayor demanda en la Unidad y la necesidad de llevar una relación de los derechohabientes atendidos, se comenzó a elaborar un censo en una hoja de cálculo, donde se registran los datos generales del paciente, la historia clínica dermatológica y el diagnóstico final. Sin embargo, en ese momento el censo no se consideraba aún como una herramienta de obtención de datos estadísticos, sino solo como una forma de llevar un control de las respuestas dermatológicas.

En septiembre de 2010 se elaboró un nuevo y más completo censo, que incluía datos adicionales como sexo, nombre del médico familiar, diagnóstico de envío del médico familiar y diagnóstico de envío del médico pasante. Se creó una codificación fija de colores para identificar, de forma rápida, el estado de una respuesta dermatológica, así como

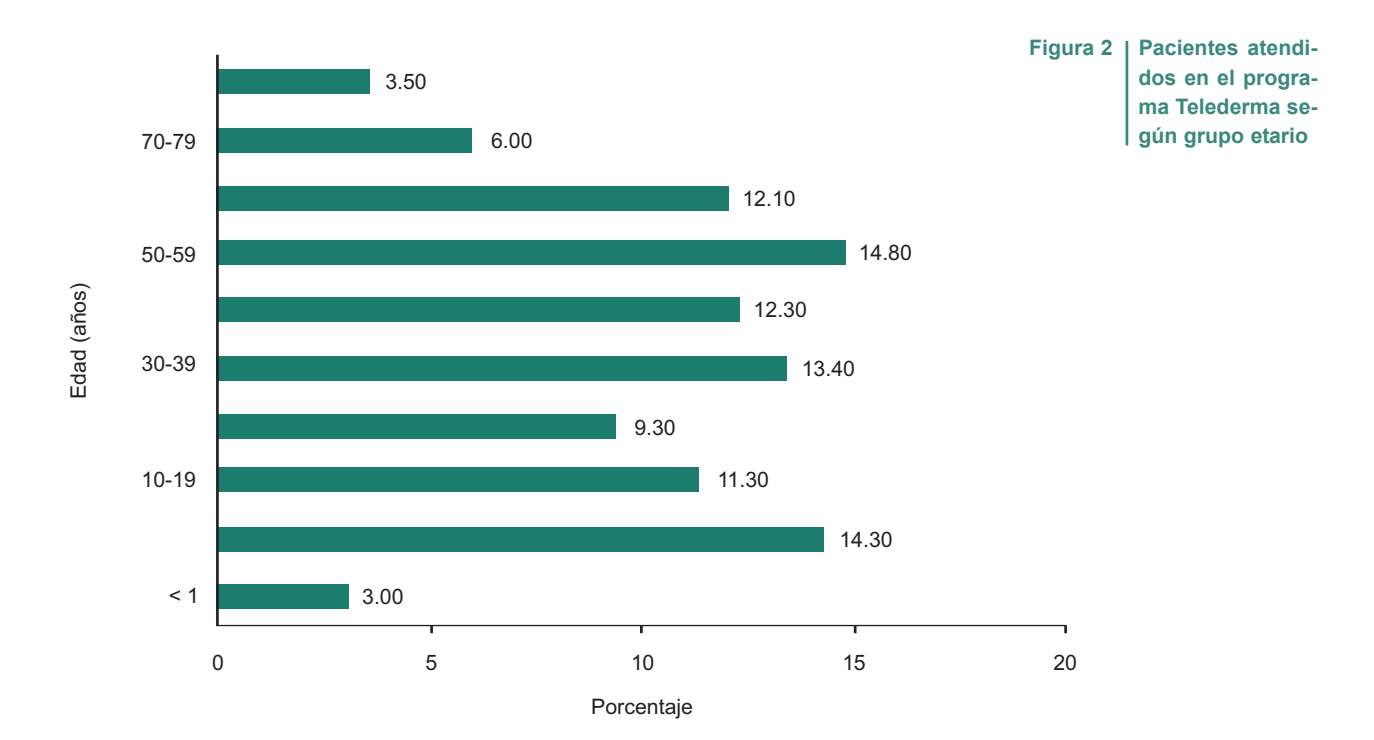

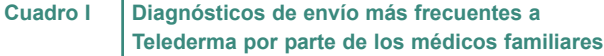

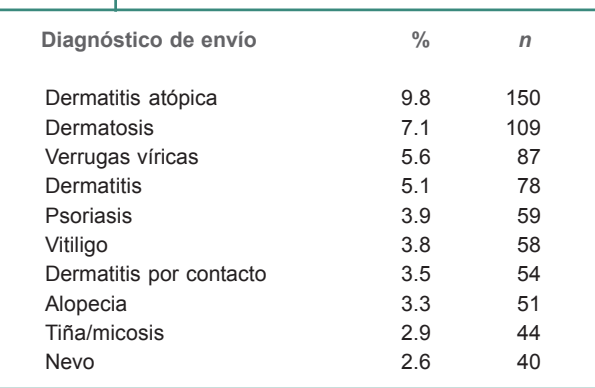

celdas para registrar, de forma independiente, número de consultorio y turno. Todas estas pequeñas medidas facilitan la obtención de datos estadísticos.

# **Manual de funcionamiento**

Con el paso del tiempo fue evidente la necesidad de una herramienta que permitiera homogeneizar el proceso *store and forward*, la atención al derechohabiente y el almacenamiento de datos entre los diferentes usuarios del programa, ya que no hay una persona fija encargada, sino que cada mes rota un médico pasante diferente. Por esta razón, en septiembre de 2010 se creó el *Manual de Funcionamiento Telederma*, que incluye las siguientes secciones: atención al paciente, entrega de resultados, elaboración de la historia clínica dermatológica, manejo de la nueva base de datos Telederma, toma de fotografías, manejo de la cámara, envío a dermatología y envío del paciente a cirugía ambulatoria.

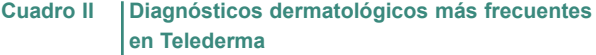

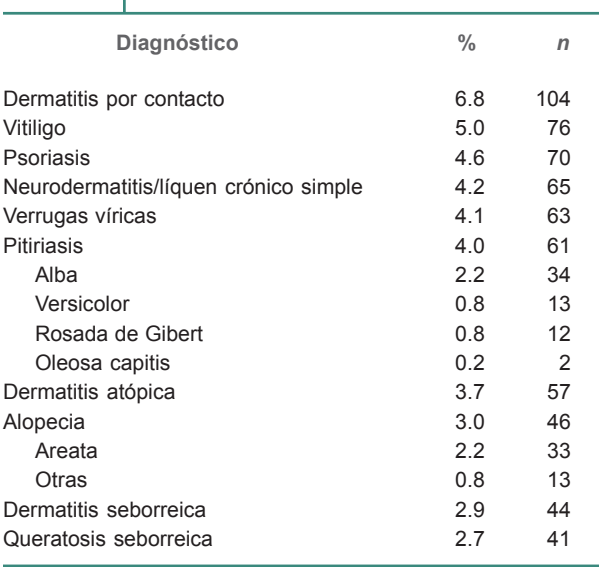

### **Módulo interactivo de aprendizaje**

Durante los tres años que lleva operando el programa Telederma han sido atendidos casi 2000 pacientes y se tiene una enorme cantidad de fotografías archivadas con toda clase de diagnósticos. Con la finalidad de aprovechar este gran repertorio de imágenes, se decidió crear el "Módulo Interactivo de Aprendizaje: Dermatología en el Primer Nivel de Atención", disco compacto autoejecutable que se comenzó a elaborar en diciembre de 2009 y que incluye más de 60 diagnósticos dermatológicos (los más comunes en la práctica del médico familiar), con más de 200 fotografías donde se muestran las patologías dermatológicas más comunes en los derechohabientes atendidos en el programa. Incluye, además, una sección de propedéutica dermatológica y patologías dermatológicas, con sus respectivos tratamientos y revisiones bibliográficas. Cabe señalar que absolutamente todas las imágenes del módulo son fotografías tomadas a los pacientes atendidos en Telederma a lo largo de tres años, respetando en todo momento su confidencialidad.

# **Telederma como herramienta educativa**

En sus orígenes, Telederma se creó con el objetivo de representar un auxiliar educativo para el médico familiar en afecciones dermatológicas prevalentes en su práctica cotidiana. Por tal motivo, cada hoja de respuesta dermatológica que es entregada al médico familiar incluye una breve revisión del diagnóstico. Sin embargo, se puede suponer que este objetivo no ha sido del todo cumplido, ya que contrario a lo que se esperaría, el número de envíos de pacientes con los mismos diagnósticos a Telederma se ha visto incrementado mes tras mes desde su implementación, en la mayoría de las ocasiones.

# **Problemas técnicos**

Telederma opera con una cámara fotográfica de 6.2 megapixeles, y a menos de un año de haberse iniciado el proyecto (de julio a septiembre de 2008) tuvo que detenerse el programa debido a que la cámara se descompuso y no fue posible reanudar las actividades sino en octubre del mismo año.

# **Localización de pacientes que requieren atención urgente**

Telederma trata de brindar al paciente no solo una atención de calidad sino también oportuna. A lo largo de tres años se han identificado alrededor de 16 casos en los cuales se ha presentado la sospecha de melanoma. Ante un diagnóstico como éste u otros que requieran atención urgente, se localiza al paciente vía telefónica para que se presente a la brevedad en la Coordinación Clínica de Educación e Investigación en Salud, donde se le explica la importancia de su diagnóstico tentativo y se deriva a cirugía ambulatoria para su inmediata extirpación y ulterior estudio histopatológico.

# **Datos estadísticos**

De septiembre de 2007 a septiembre de 2010 han sido atendidos 1874 pacientes en el programa Telederma (figura 1), de los cuales 1539 (82.12 %) fueron atendidos a partir de octubre de 2008, mes en el que se inició el registro a través de un censo. Los datos estadísticos que a continuación se presentan fueron obtenidos de dicho censo y solo se excluyeron ocho pacientes cuyos datos no estaban completos o bien cuyo caso no fue enviado por falta de lesiones dermatológicas.

La relación de pacientes atendidos en cuanto a sexo (femenino/masculino) es de 1.4:1, dicho de otra forma, 58.45 % (895) fue del sexo femenino y 41.55 % (636) del masculino. En cuanto al turno donde habían sido atendidos, 55.72 % (853) pertenecía al matutino y 44.28 % (678) al vespertino.

El grupo de edad más frecuentemente atendido en Telederma es el de 50 a 59 años, y le sigue el grupo entre uno y nueve años. Los grupos etarios con menor porcentaje de consultas fueron los de los extremos de la vida (figura 2). Los 10 diagnósticos de envío más comunes representan 47.6 % del total de envíos de los médicos familiares a Telederma (cuadro I). Se omitió el diagnóstico de envío en 143 casos, lo que representó 9.3 % de todos los envíos.

En contraste, los 10 diagnósticos dermatológicos más comunes abarcan 41% de todas las respuestas del especialista, entre los que destaca la dermatitis por contacto como la más frecuente, seguida del vitiligo y la psoriasis (cuadro II).

# **Conclusiones**

La práctica de la telemedicina aplicada a la dermatología en su modalidad asincrónica ha sido de utilidad en la Unidad de Medicina Familiar 34. El programa Telederma ha conseguido la reducción del tiempo de diferimiento de los pacientes para recibir atención dermatológica de seis meses a siete días. Aunque al parecer el programa no ha funcionado del todo como estrategia educativa para el médico familiar, no ha sido objetivamente evaluado como tal. Se recomienda a todas las unidades de medicina familiar que pretendan emprender un programa de telemedicina similar el registro de casos a través de un censo desde el inicio del programa, la elaboración de un manual de uso modificable conforme surjan nuevos retos e interrogantes, así como considerar todos los recursos tecnológicos necesarios para cubrir los requerimientos propios de su programa (cámara, computadora, procesadores de texto, de imágenes y de datos estadísticos e internet).

# **Referencias**

- 1. Campos HE. Unidad de Medicina Familiar No. 34 "18 de Marzo." Diagnóstico situacional 2008-2009. Guadalajara, México: IMSS; 2009.
- 2. Telemedicina de México. [Sitio web]. ¿Qué es telemedicina? Jalisco, México. [Consultado el 5 de septiembre de 2010]. Disponible en http://www. telemedicina. org.mx
- 3. Medscape Reference. [Sitio Web]. Phillips C. Interactive teledermatology. [Actualizado el 17 de noviembre de 2009; consultado el 6 de octubre de 2010]. Disponible en http: //emedicine.medscape.com/article/1131226-overview
- 4. Medscape Reference. [Sitio Web]. Pak H, Burg G. Storeand-Forward Teledermatology. [Actualizado el 30 de mayo de 2008; consultado el 25 de septiembre de 2010]. Disponible en http://emedicine.medscape.com/article/ 1130993-overview
- 5. Medscape Reference. [Sitio Web]. Watson A, Pena V. Teledermatology. [Actualizado el 13 de mayo de 2009; consultado el 14 de octubre de 2010]. Disponible en http: //emedicine.medscape.com/article/1130654-overview
- 6. Pak H, Harden D, Cruess D. Teledermatology: an intraobserver diagnostic correlation study. Part II. Cutis 2010; 71(6):476-80.

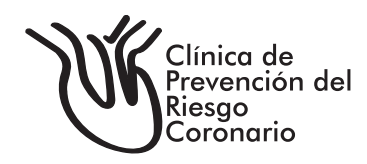

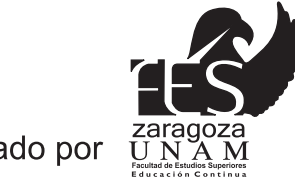

Avalado por

# Diploma Cardiolo

Profesor Titular: Dr. Héctor Hernández y Hernández

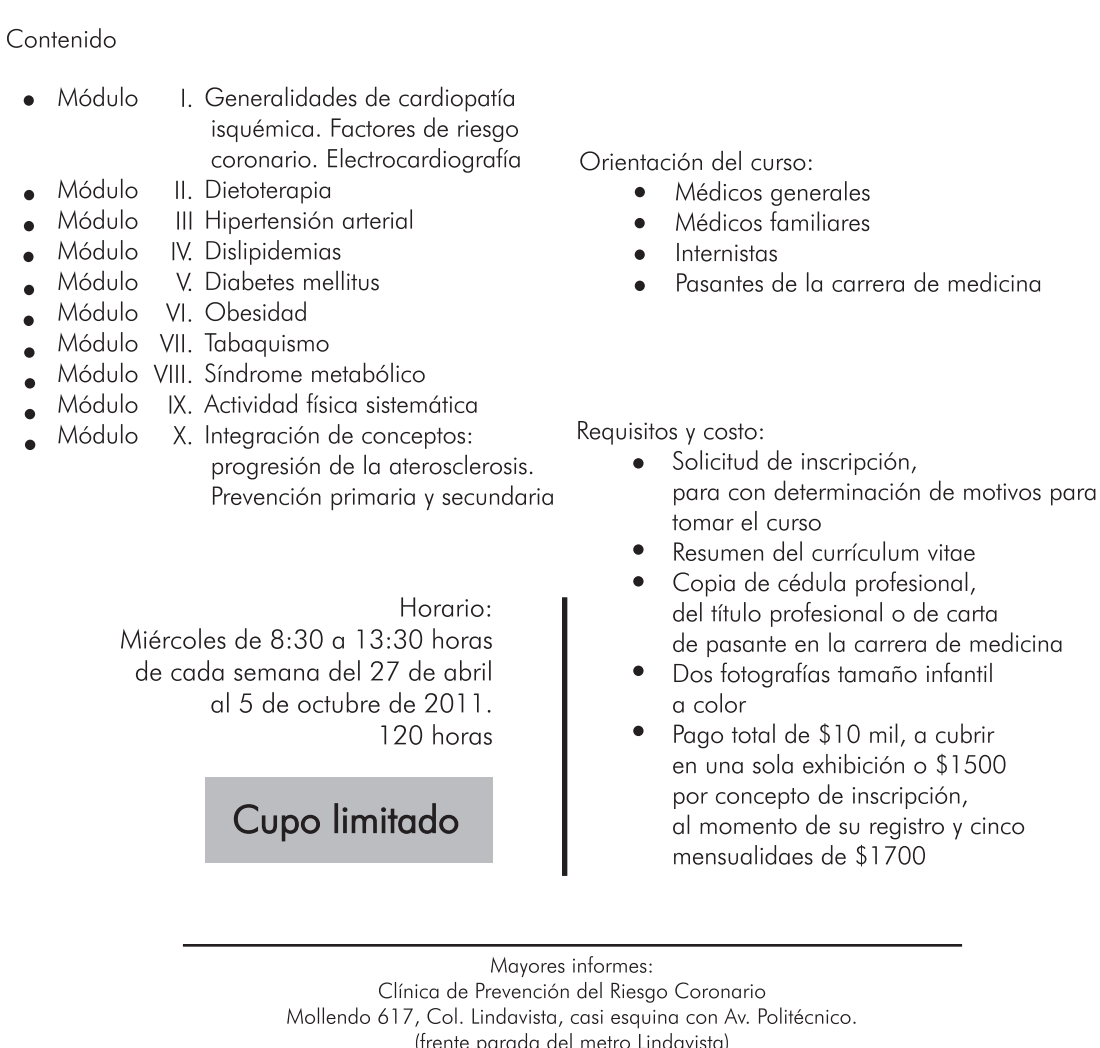

Tels.: (55) 5586 0204, 5586 7201y 5586 0782